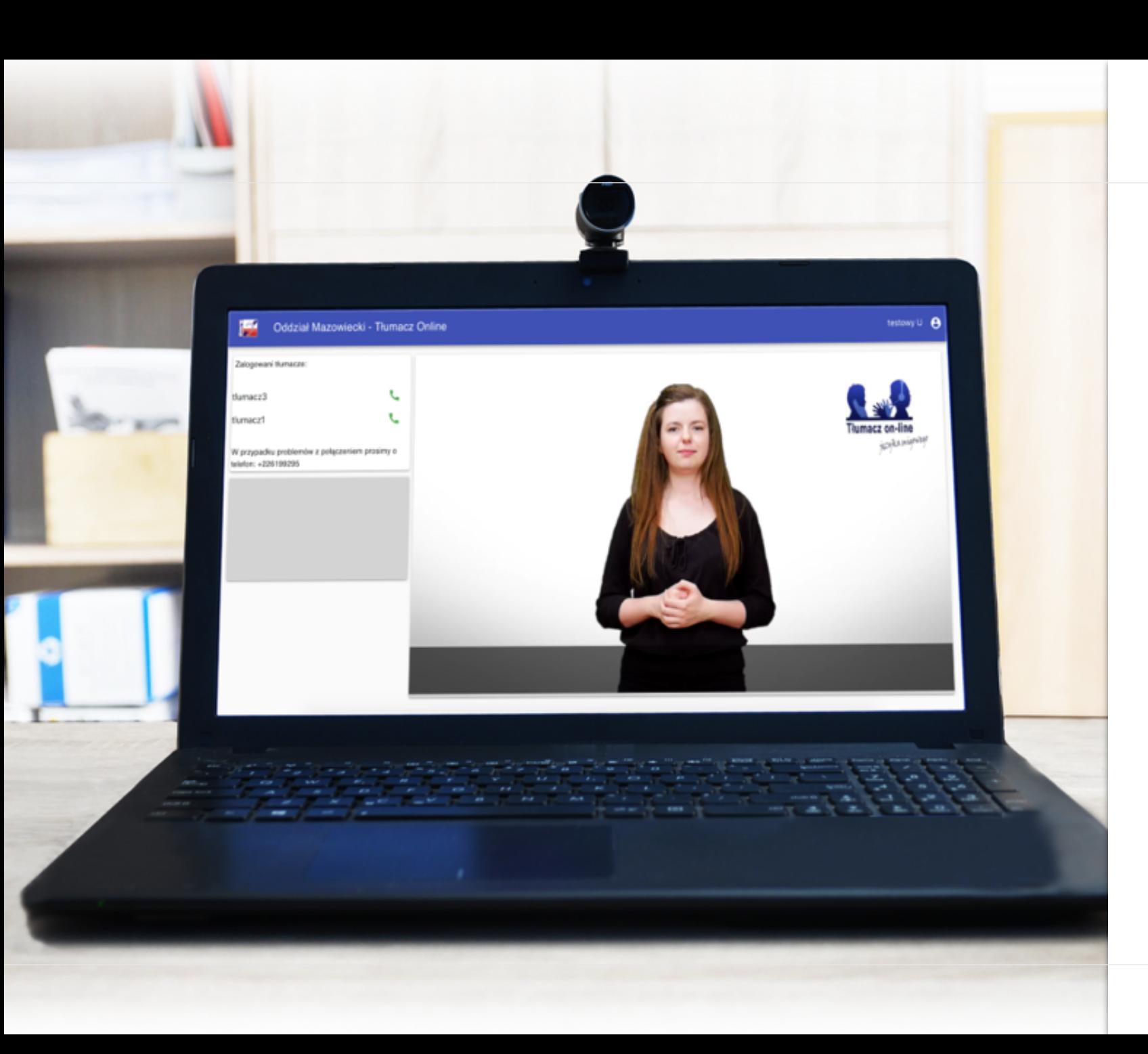

**Tłumacz on-line języka migowego**

**Obsługa aplikacji tłumacza on-line języka migowego**

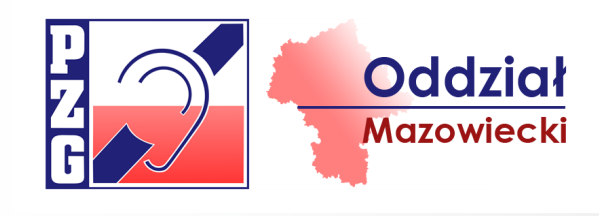

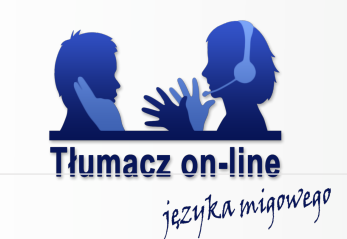

**Tłumacz on-line języka migowego – nawiązanie połączenia z poziomu strony https://www.kolejeslaskie.com**

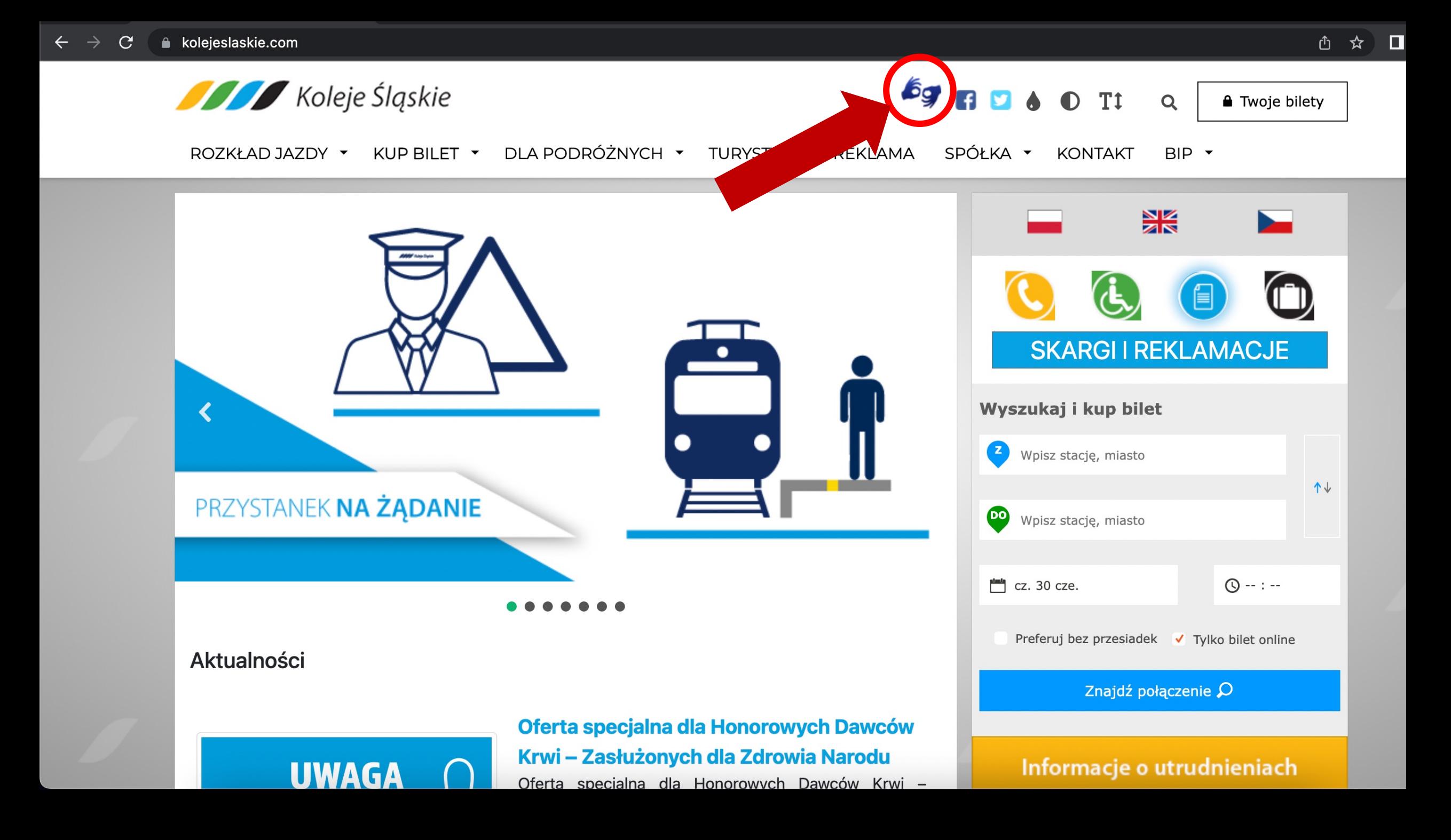

## Tłumacz on-line języka migowego – nawiązanie połączenia z poziomu strony https://www.kolejeslaskie.com

 $\frac{P}{G}$ 

Oddział Mazowiecki - Tłumacz Online

Anonimowy

Za chwilę zostaniesz przeniesiony do systemu przeznaczonego dla osób niesłyszących. Prosimy o nie zajmowanie linii.

You will be transfered to video translator meant for the deaf people.

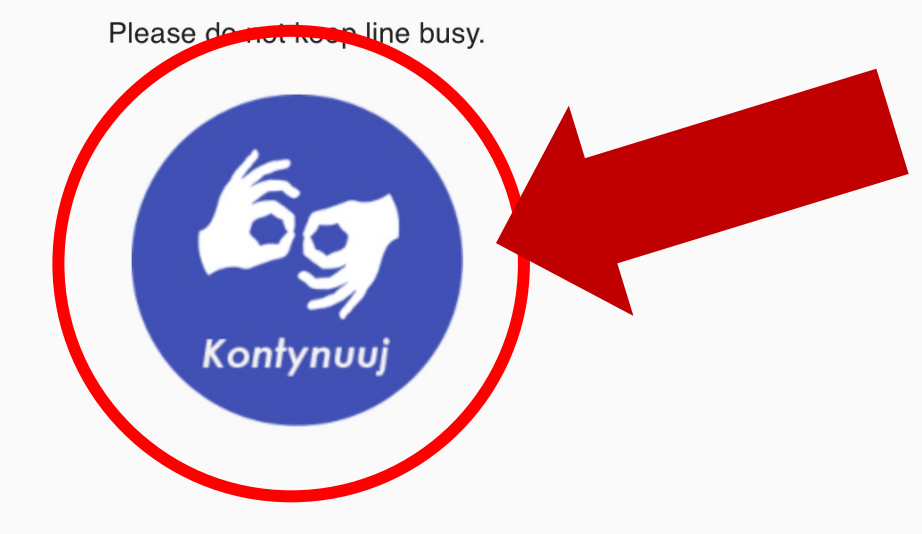

## **Tłumacz on-line języka migowego – nawiązanie połączenia z poziomu strony https://www.kolejeslaskie.com**

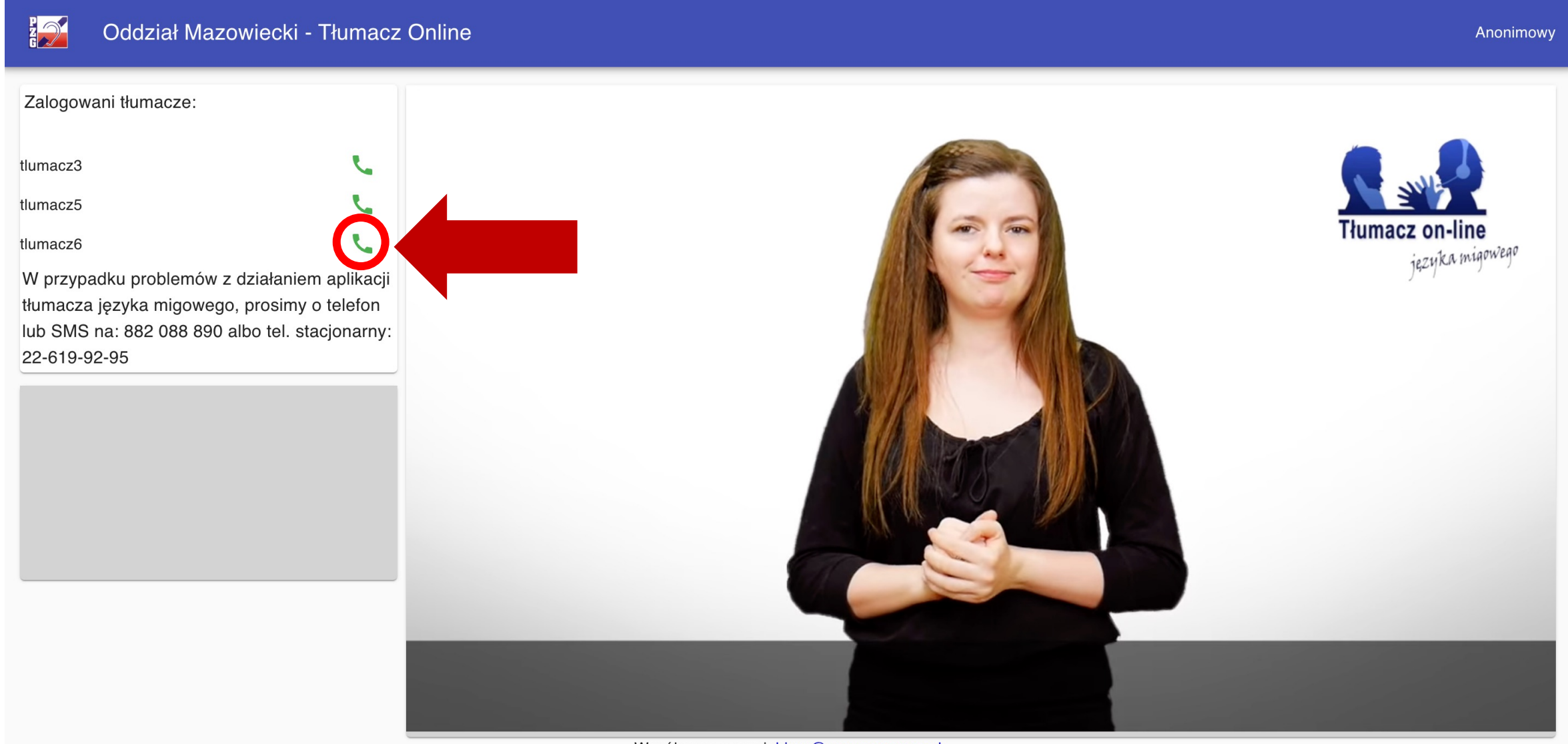

### **Tłumacz on-line języka migowego – nawiązanie połączenia z poziomu strony https://www.kolejeslaskie.com**

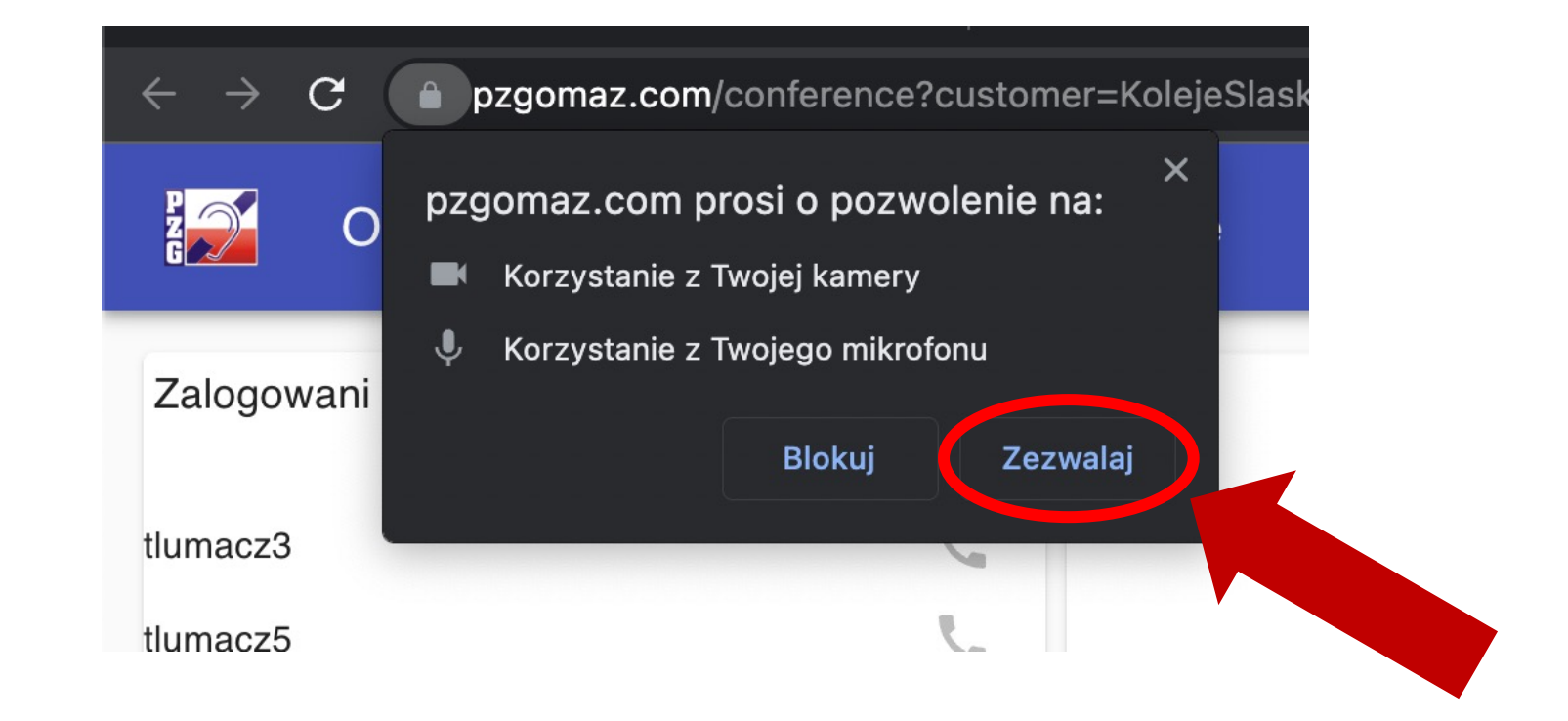

### Tłumacz on-line języka migowego – nawiązanie połączenia z poziomu strony https://www.kolejeslaskie.com

tlumacz3 tlumacz5 tlumacz6  $\overline{\phantom{a}}$ 

Połączono z undefined

Zalogowani tłumacze:

W przypadku problemów z działaniem aplikacji tłumacza języka migowego, prosimy o telefon lub SMS na: 882 088 890 albo tel. stacjonarny: 22-619-92-95

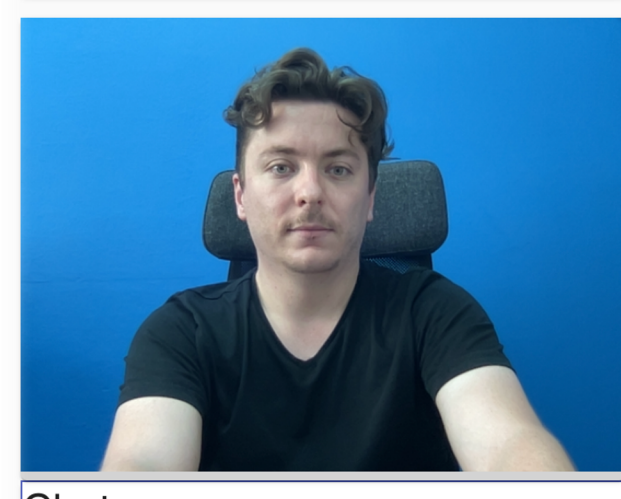

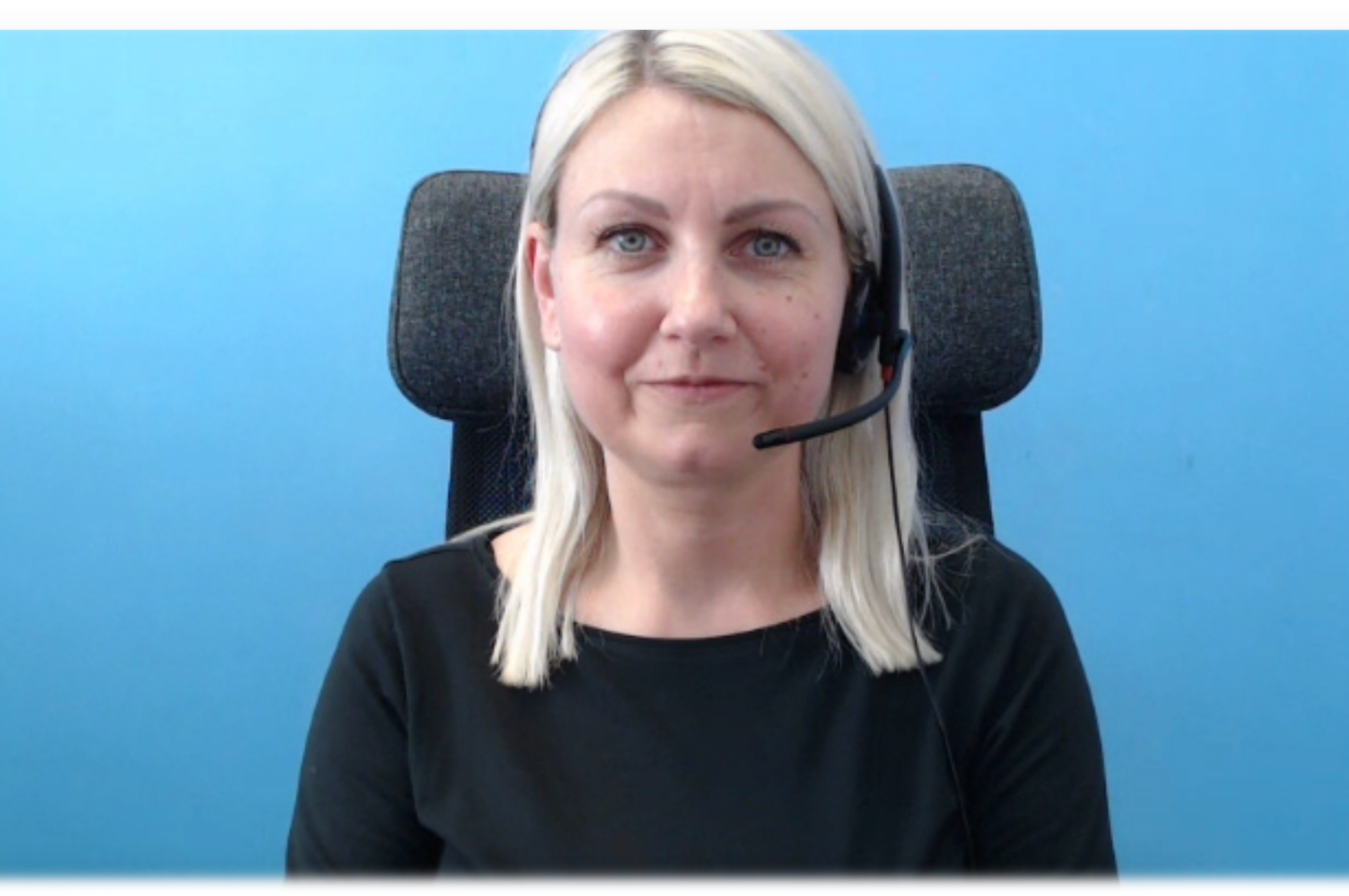

Chat

### **Najczęstszymi problemami w połączeniu się z tłumaczem języka migowego poprzez aplikację są:**

• Zablokowane porty w sieci informatycznej;

#### **Informacje techniczne:**

Aplikacja działa na stronie: pzgomaz.com, 35.246.165.174:443 TCP Wymagane otwarte porty: 443 TCP (www + sygnalizacja) 35.246.165.174:80 (TCP i UDP) - relay/przekazywanie audio/video

Serwer zapasowy: 54.93.72.179 TCP: 80 UDP: 80

- Brak zaktualizowanej przeglądarki (rekomendowana przeglądarka to Google Chrome);
- Brak podłączonej kamery;
- Brak wyrażenia zgody na udostępnienie kamery i mikrofonu;
- W przypadku urządzeń mobilnych brak/wyczerpanie pakietu internetowego, bądź słaby zasięg sieci komórkowej.

# **Tłumacz on-line języka migowego – dobre praktyki**

#### **Dobrymi praktykami w trakcie nawiązywania wideorozmowy są:**

• Ustawienie kamery w taki sposób, żeby osoba Głucha była umiejscowiona w centralnym położeniu;

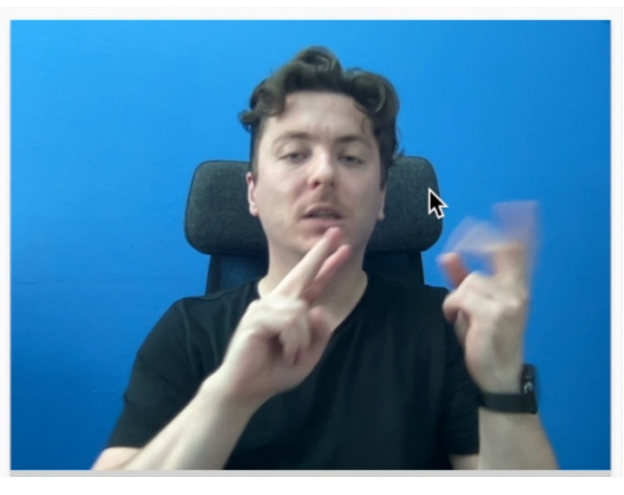

- Zapewnić równomierne oświetlenie sylwetki osoby Głuchej;
- Skierować kamerę w taki sposób, żeby tło za osobą Głuchą było statyczne/jednolite;
- Unikać ustawienia kamery/urządzenia na tle okna lub innego "przezroczystego" tła.